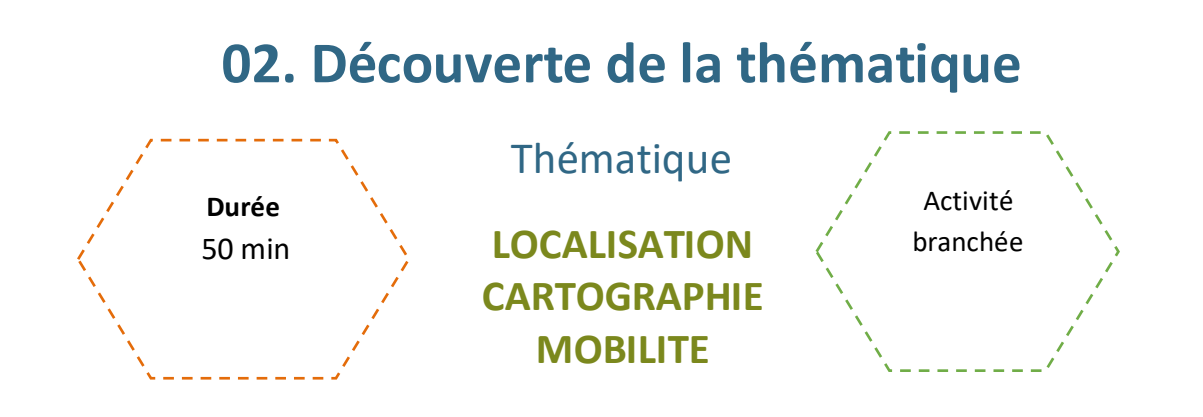

### Description de l'activité

Dans cette activité, on découvre la thématique à travers une vidéo et un QCM.

## Objectifs pédagogiques ou compétences

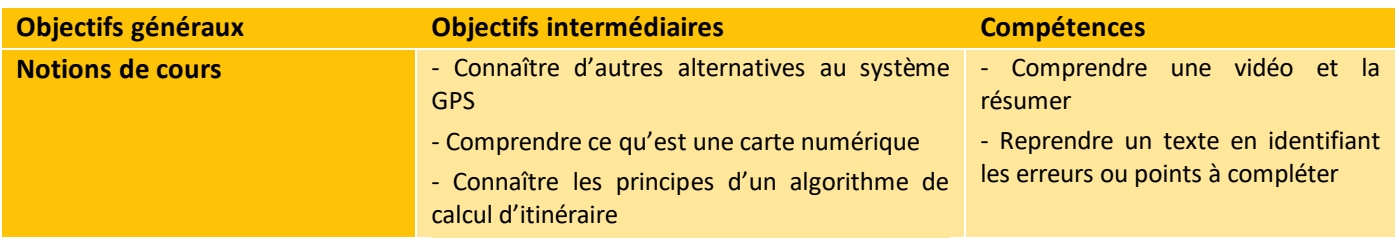

## Matériel et outils

- 1 poste par élève
- Fiche activité élève

### Tags

#GPS, #algorithme, #localisation, #Géoportail, #Galileo, #OpenStreetMap

# **Déroulé de l'activité**

### **Introduction :** *(5 minutes)*

- **Présenter les objectifs de la séance (contenu théorique et productions attendues)**
- **Introduire la thématique de la géolocalisation**

Pour lancer la thématique, on demande aux élèves s'ils savent ce qu'est la géolocalisation et en quoi elle est devenue essentielle dans notre quotidien.

### **Étape 1 – Visionner la vidéo** *(10 minutes)*

L'enseignant.e présente le site [https://parcours.algorea.org/contents/4707-4702-1067253748629066205-](https://parcours.algorea.org/contents/4707-4702-1067253748629066205-183305583351435935-124429449586073261/) [183305583351435935-124429449586073261/](https://parcours.algorea.org/contents/4707-4702-1067253748629066205-183305583351435935-124429449586073261/) et demande aux élèves de visionner la vidéo en prenant des notes sur les aspects suivants :

- Fonctionnement du GPS
- Calcul des distances, itinéraires et précision
- Alternatives au GPS
- Qu'est-ce qu'une carte numérique

### **Étape 2 – QCM** *(15 minutes)*

Les élèves répondent aux questions en ligne. L'enseignant.e circule pour relever les principales difficultés et répondre aux questions.

### **Étape 3 – Bilan** *(15 minutes)*

En binôme, les élèves rédigent un court résumé reprenant les éléments de l'étape 1. Ensuite, ils échangent leur texte avec un autre binôme pour le corriger ou compléter. L'enseignant.e circule pour vérifier les travaux, et choisit le résumé le plus pertinent pour le présenter en correction.

### **Conclusion** *(5 minutes)*

REMARQUE : CETTE PROPOSITION DE CONCLUSION PEUT ETRE MAINTENUE OU REPORTEE EN FIN DE SEANCE SI UNE AUTRE ACTIVITE SUR LA MEME THEMATIQUE EST PREVUE. L'ACTIVITE « GPS ET GALILEO » REPRENANT LA SUITE DE L'EXERCICE EN LIGNE EST TOUT A FAIT ADAPTEE POUR POURSUIVRE SUR LE SUJET AVEC DAVANTAGE DE MANIPULATION.

#### ● **Bilan de la séance :**

Pour clôturer la séance, on peut revenir sur les principales difficultés rencontrées pendant l'activité.

# **Comprendre le principe de la géolocalisation satellite**

Fiche activité - *Correction*

### **1. Géolocalisation, comment s'y retrouver ?**

Visionnez la vidéo et prenez des notes. En vous appuyant sur la vidéo précédente et sur vos connaissances personnelles, rédigez un texte permettant de répondre aux questions suivantes :

- Qu'est-ce que le système GPS ?
- Combien faut-il au minimum de satellites pour faire fonctionner le système GPS ? Pourquoi ?
- Qu'envoient les satellites ?
- Quelle est la précision du système GPS ?
- De quelle nationalité est le système GPS ? Comment s'appelle son équivalent européen ?
- Qu'est-ce que la géolocalisation ? De quoi a-t-on besoin pour l'utiliser ?
- Qu'est-ce qu'une carte numérique ?
- Comment fonctionne un calcul d'itinéraire entre un point A et un point Z sur une carte numérique ?

[https://www.youtube.com/watch?v=iTfNhcC2vBA&list=PLWvGMqXvyJAPvxp2IPUAbKmr\\_ULtR8Nbh&index=9](https://www.youtube.com/watch?v=iTfNhcC2vBA&list=PLWvGMqXvyJAPvxp2IPUAbKmr_ULtR8Nbh&index=9)

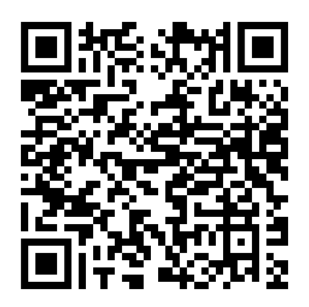

#### **Proposition de correction :**

#### - **Qu'est-ce que le système GPS ?**

Le système GPS (Global Positioning System) est le système de localisation le plus utilisé, fonctionnant avec des satellites pour déterminer la position d'un récepteur GPS sur la Terre.

#### - **Combien faut-il au minimum de satellites pour faire fonctionner le système GPS ? Pourquoi ?**

Il faut au minimum quatre satellites pour faire fonctionner le système GPS. Cela permet au récepteur GPS de déterminer sa position en utilisant la mesure du temps mis par le signal pour venir de chaque satellite. Avec quatre satellites, le récepteur peut calculer sa position en 3D et le décalage temporel entre l'heure du récepteur et celle des satellites.

#### - **Qu'envoient les satellites ?**

\_\_\_\_\_\_\_\_\_\_\_\_\_\_\_\_\_\_\_\_\_\_\_\_\_\_\_

Les satellites envoient en permanence des messages radio contenant des informations sur leur position et l'heure d'envoi du signal.

#### - **Quelle est la précision du système GPS ?**

La précision du système GPS est de quelques mètres, bien que pour le grand public elle soit limitée à une dizaine de mètres.

#### - **De quelle nationalité est le système GPS ? Comment s'appelle son équivalent européen ?**

Le système GPS a été créé pour l'armée américaine. Son équivalent européen s'appelle Galileo.

#### - **Qu'est-ce que la géolocalisation ? De quoi a-t-on besoin pour l'utiliser ?**

La géolocalisation consiste à déterminer la position géographique d'un objet ou d'une personne. Pour l'utiliser, on a besoin d'un récepteur GPS qui reçoit les signaux des satellites et d'une carte numérique qui associe les positions aux informations géographiques.

#### - **Qu'est-ce qu'une carte numérique ?**

Une carte numérique est une liste d'informations mises à jour périodiquement, regroupant des données de différentes natures telles que les données topographiques, industrielles, touristiques, etc. Elle est utilisée pour afficher les positions géographiques sur un écran.

#### - **Comment fonctionne un calcul d'itinéraire entre un point A et un point Z sur une carte numérique ?**

Le calcul d'itinéraire commence par déterminer la distance minimale entre le point de départ (A) et le point d'arrivée (Z) en utilisant un algorithme qui se propage sur la carte. Les points voisins de ces deux points de référence calculent leur distance respective à ces points. En fin de compte, l'algorithme permet de trouver le chemin le plus court entre A et Z en additionnant les distances minimales cumulées entre les points. Cela permet de trouver l'itinéraire le plus court pour se déplacer d'un point à un autre sur une carte numérique.

### **2. Êtes-vous d'accord ?**

Vous allez donner votre fiche à un.e autre élève, qui vous fera ses retours ci-dessous. Vous allez vous-même faire vos retours à un.e autre élève.

\_\_\_\_\_\_\_\_\_\_\_\_\_\_\_\_\_\_\_\_\_\_

# **Comprendre le principe de la géolocalisation satellite**

Fiche activité élève

### **1. Géolocalisation, comment s'y retrouver ?**

Visionnez la vidéo et prenez des notes. En vous appuyant sur la vidéo précédente et sur vos connaissances personnelles, rédigez un texte permettant de répondre aux questions suivantes :

- Qu'est-ce que le système GPS ?
- Combien faut-il au minimum de satellites pour faire fonctionner le système GPS ? Pourquoi ?
- Qu'envoient les satellites ?
- Quelle est la précision du système GPS ?
- De quelle nationalité est le système GPS ? Comment s'appelle son équivalent européen ?
- Qu'est-ce que la géolocalisation ? De quoi a-t-on besoin pour l'utiliser ?
- Qu'est-ce qu'une carte numérique ?
- Comment fonctionne un calcul d'itinéraire entre un point A et un point Z sur une carte numérique ?

[https://www.youtube.com/watch?v=iTfNhcC2vBA&list=PLWvGMqXvyJAPvxp2IPUAbKmr\\_ULtR8Nbh&index=9](https://www.youtube.com/watch?v=iTfNhcC2vBA&list=PLWvGMqXvyJAPvxp2IPUAbKmr_ULtR8Nbh&index=9)

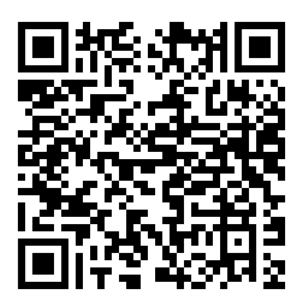

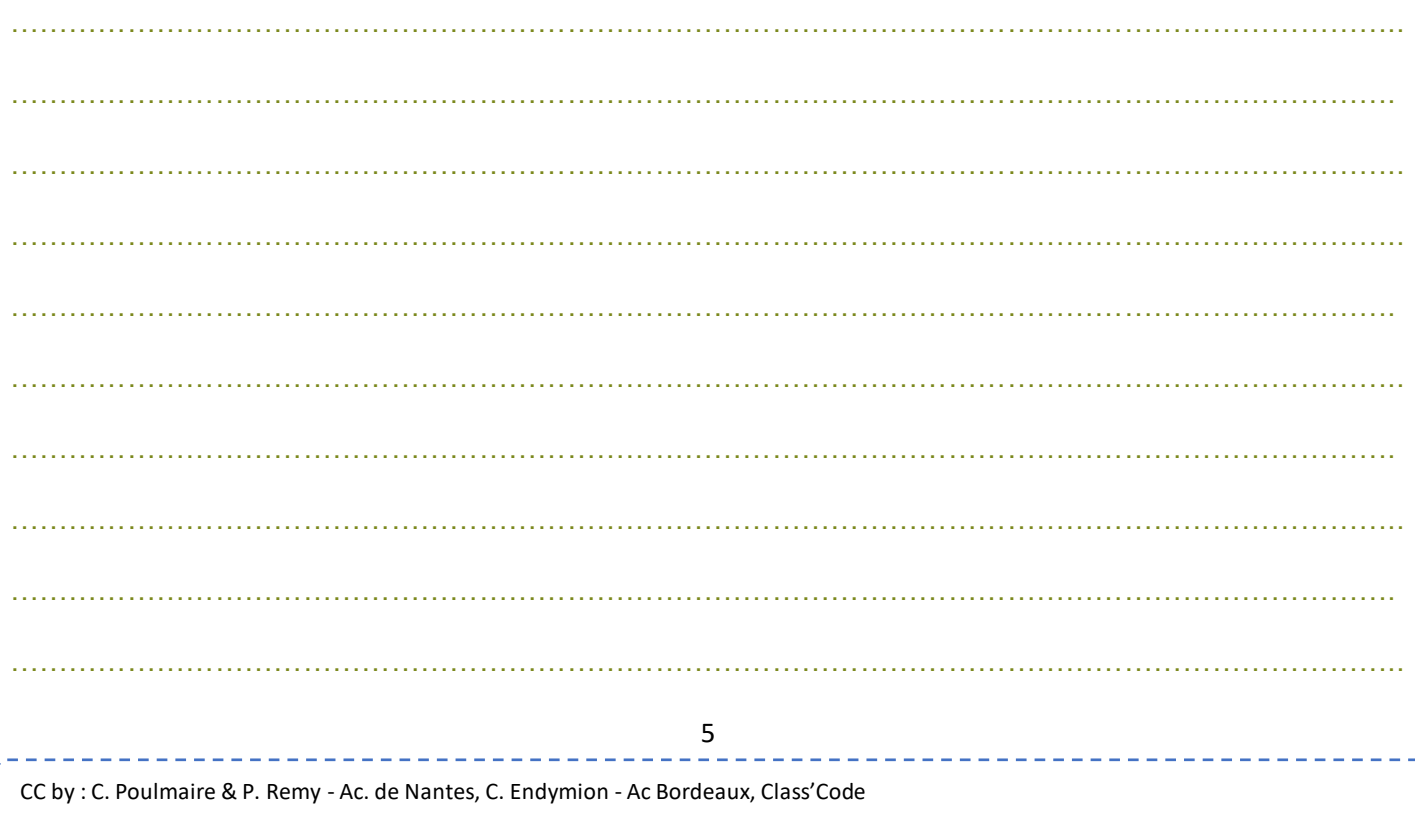

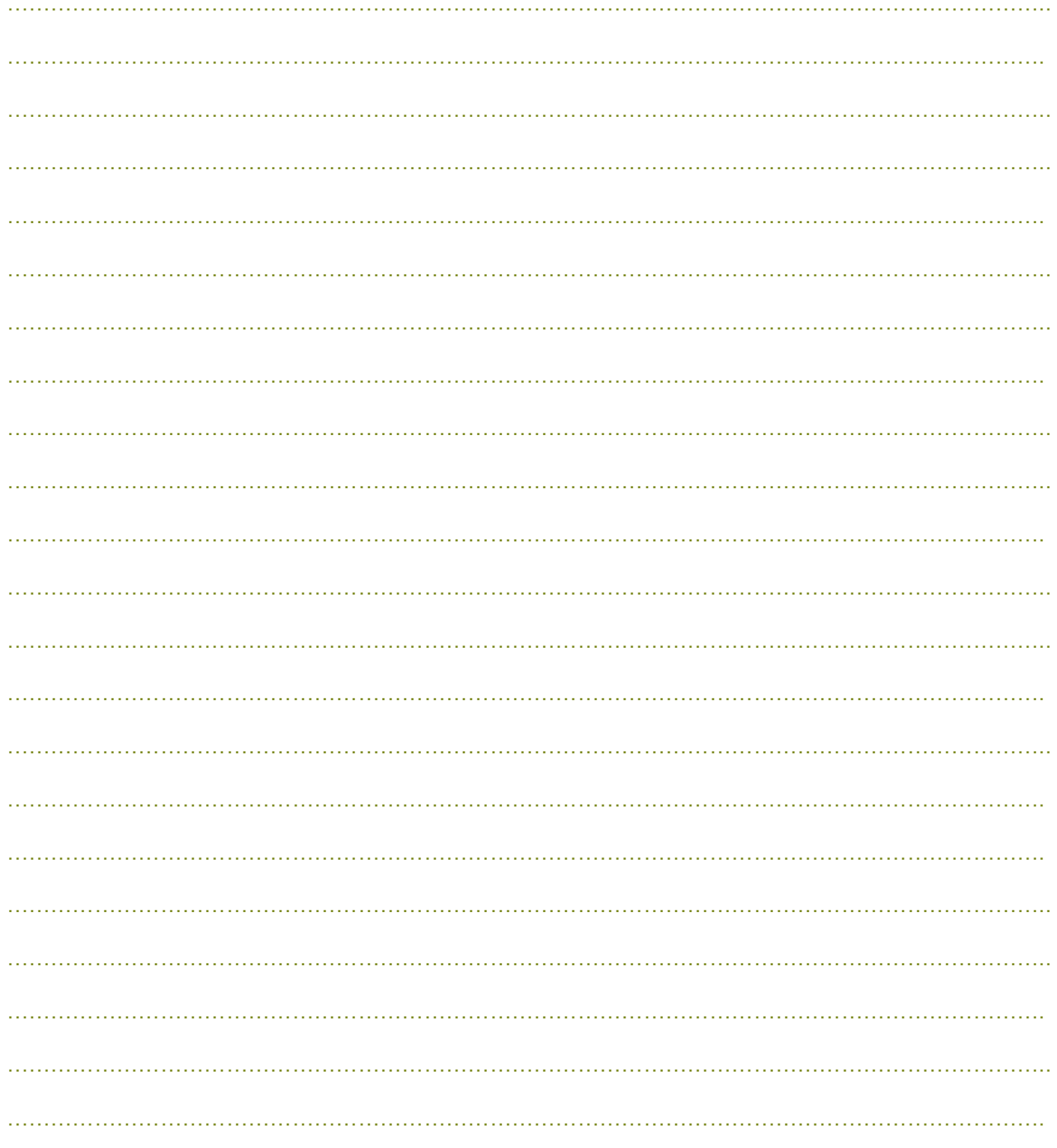

<u>|</u>

 $6\overline{6}$ 

 $\sim 1$ 

## 2. Êtes-vous d'accord ?

Vous allez donner votre fiche à un e autre élève, qui vous fera ses retours ci-dessous. Vous allez vous-même faire vos retours à un.e autre élève.

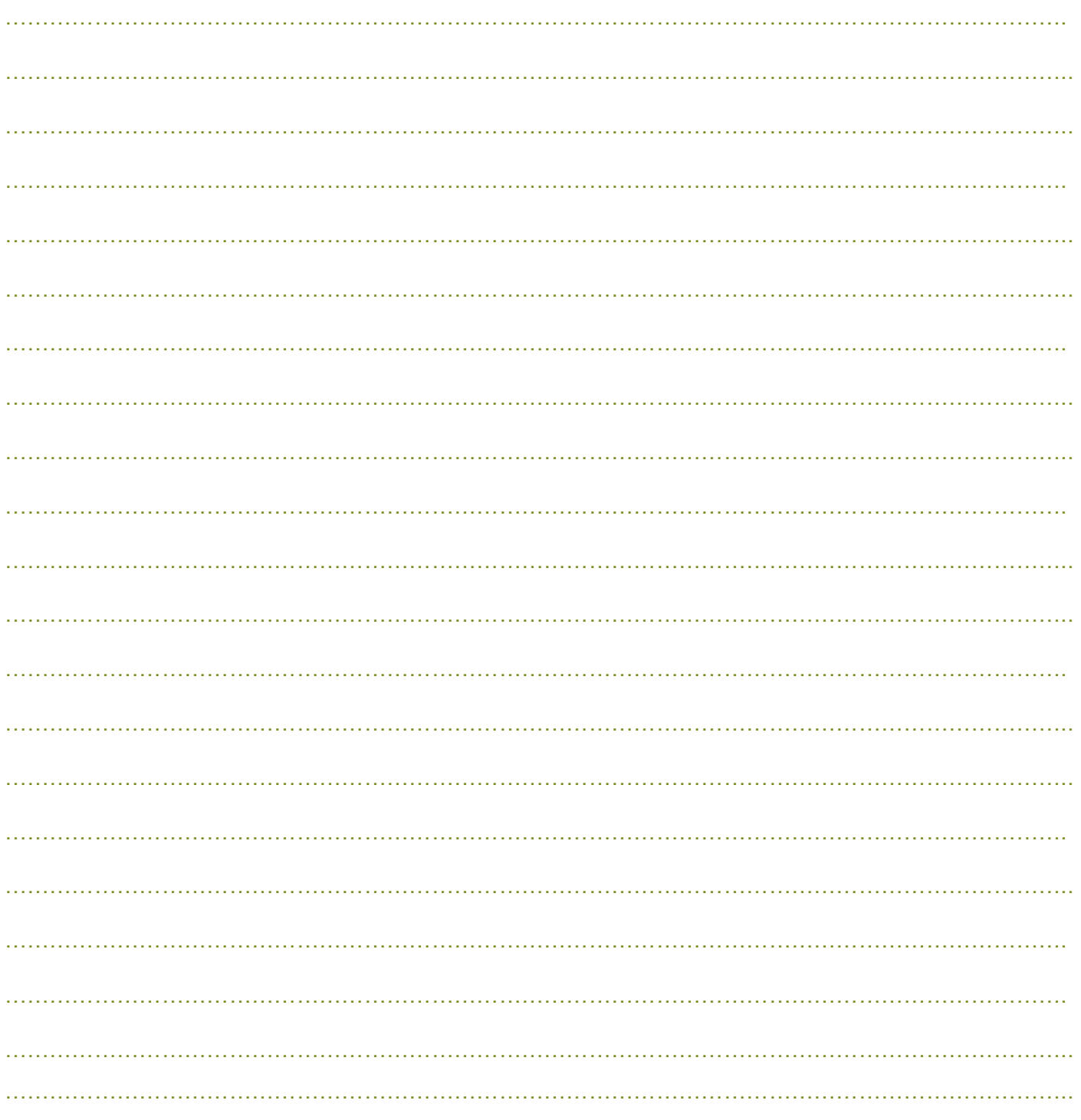

\_\_\_\_\_\_\_\_\_\_\_\_\_\_\_\_\_\_\_\_\_\_\_\_\_\_\_\_\_\_\_\_\_

-------------------------

--------------------------